| Employee     Address       PK     ID     - id : int<br>- name : String     - street : String       SALARY     - state : String     1 | 1      |
|----------------------------------------------------------------------------------------------------|--------|
| NAME     - id ; int     - street : String       SALARY     - name : String     - state : String                                      |        |
| NAME - Id : Int - city : String - city : String - city : String - state : String                                                     | 1      |
| - name : String                                                                                                    |        |
|                                                                                                    |        |
| STREET - salary : long 1 01 String                                                                                                   |        |
| СПУ                                                                                                    |        |
| STATE                                                                                                    | -      |
| ZIP CODE                                                                                                    |        |
|                                                                                                    |        |
|                                                                                                    |        |
| @Embeddable                                                                                                    |        |
| <pre>@Access(AccessType.FIELD) @Entity</pre>                                                                                         |        |
| <pre>public class Address { public class Employee {</pre>                                                                            |        |
| private String street; @Id private int id;                                                                                           |        |
| private String city; private String name;                                                                                            |        |
| private String state; private long salary;                                                                                           |        |
| <pre>@Column(name="ZIP CODE") @Embedded</pre>                                                                                        |        |
|                                                                                                    |        |
|                                                                                                    |        |
| }                                                                                                    |        |
|                                                                                                    |        |
|                                                                                                    |        |
| EMPLOYEE COMPANY                                                                                                    |        |
| PK ID PK NAME Employee Address                                                                                                    |        |
| NAME STREET -id : int 01 - street : String 01 Compa                                                                                  | ny     |
| SALARY CITY - name : String - city : String - name : S                                                                               | String |
| STREET STATE - Salary long - zip : String                                                                                            |        |
| PROVINCE ZIP_CODE                                                                                                    |        |
| PROVINCE POSTAL CODE                                                                                                    |        |

@Embeddable @Access(AccessType.FIELD) public class Address { private String street; private String city; private String state; @Column(name="ZIP\_CODE") private String zip; }

## 1 Embedded Objects

**Embedded Objects** 

**Embedded Objects** 

**Embedded Objects** 

**Embedded Objects** 

# 2 Mapping to legacy databases

How to map legacy databases

|   |    | EMPLOYEE    | c  | OMPANY   |                 |               |                                    | -            |                        |
|---|----|-------------|----|----------|-----------------|---------------|------------------------------------|--------------|------------------------|
| ĺ | PK | ID          | РК | NAME     | Employee        |               | Add <mark>ress</mark>              |              |                        |
| ĺ |    | NAME        |    | STREET   | - id : int      | 01            | ou out outing                      | 01           | Company <b>Company</b> |
|   |    | SALARY      |    | CITY     | - name : String | $\rightarrow$ | - city : String                    | $\leftarrow$ | - name : String        |
|   |    | STREET      |    | STATE    | - salary : long |               | - state : String<br>- zip : String | address      |                        |
|   |    | CITY        |    | ZIP CODE |                 |               | Lipitoting                         |              |                        |
|   |    | PROVINCE    |    | 211_0000 |                 |               |                                    |              |                        |
| l |    | POSTAL_CODE |    |          |                 |               |                                    |              |                        |

@Entity

emitty
public class Employee {
 @Id private int id;
 private String name;
 private long salary;
 @Embedded
 @AttributeOverrides({
 @AttributeOverride(name="state", column=@Column(name="PROVINCE")),
 @AttributeOverride(name="zip", column=@Column(name="POSTAL\_CODE"))
 })
 private Address address;
}

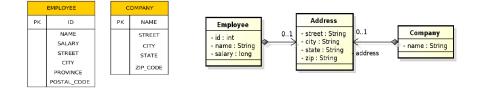

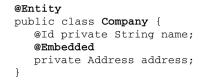

1. One entity to many tables: @SecondaryTable, @Column(table=...)

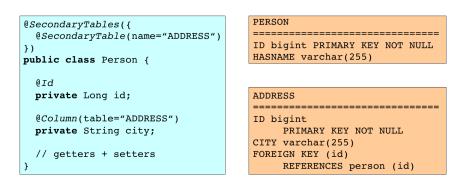

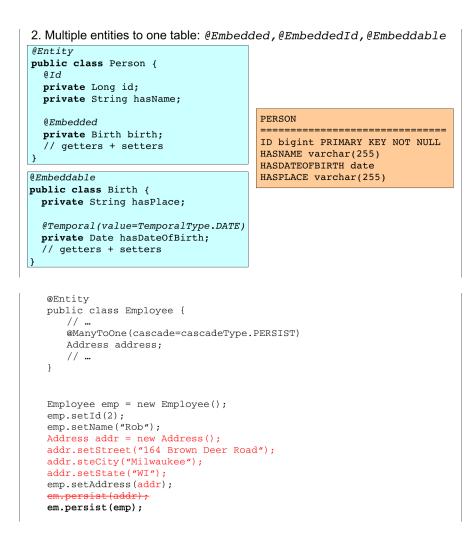

#### How to map legacy databases

## 3 Cascades

**Cascade-persist** 

Persisting bidirectional relationship

Cascade

## 4 Collection Mapping

**Collection Mapping** 

| Employee                                         |             |               | Department                    |
|--------------------------------------------------|-------------|---------------|-------------------------------|
| - id : int<br>- name : String<br>- salary : long | - employees | - departments | - id : int<br>- name : String |

```
Department dept = em.find(Deprtment.class, 101);
Employee emp = new Employee();
emp.setId(2);
emp.setName("Rob");
emp.setSalary(25000);
dept.employees.add(emp); // @ManyToOne(cascade=cascadeType.PERSIST)
em.persist(dept);
```

!!! emp.departments still doesn't contain dept !!!

```
em.refresh(dept);
```

!!! emp.departments does contain dept now !!!

List of operations supporting cascading:

- cascadeType.ALL
- cascadeType.DETACH
- cascadeType.MERGE
- cascadeType.PERSIST • cascadeType.REFRESH
- cascadeType.REMOVE
- Collection-valued relationship (above)
  - @OneToMany
  - @ManyToMany

Element collections

- @ElementCollection
- Collections of Embeddable (new in JPA 2.0)
- Collections of basic types (new in JPA 2.0)
- Specific types of Collections are supported
  - Lists
  - Maps

```
@Entity
public class Employee {
    @Id private int id;
    private String name;
    private long salary;
    // ...
    @ElementCollection(targetClass=VacationEntry.class);
    private Collection vacationBookings;
    @ElementCollection
    private Set<String> nickName;
    // ...
                                                         @Embeddable
}
                                                         public class VacationEntry {
                                                              @Temporal(TemporalType.DATE)
                                                              private Calendar startDate;
                                                              @Column(name="DAYS")
                                                              private int daysTaken;
                                                              11 ...
                                                          }
@Entity
public class Employee {
    @Id private int id;
    private String name;
    private long salary;
    // ...
    @ElementCollection(targetClass=VacationEntry.class);
    private Collection vacationBookings;
   @ElementCollection
   private Set<String> nickName;
// ...
                                                                           EMPLOYEE_VACATIONBOOKINGS
}
                                                                           PK, FK1
                                                                                      EMPLOYEE_ID
                                                                             РК
                                                                                       STARTDATE
                                                                             РК
                                                                                         DAYS
                                               EMPLOYEE
                                             РΚ
                                                    ID
                                                  NAME
                                                                               EMPLOYEE_NICKNAMES
                                                  SALARY
                                                                           PK, FK1
                                                                                      EMPLOYEE_ID
                                                                             РК
                                                                                       NICKNAMES
```

**Collection Mapping** 

**Collection Mapping** 

**Collection Mapping** 

**Collection Mapping** 

**Collection Mapping** 

**Collection Mapping - Ordered List** 

**Collection Mapping - Ordered List** 

```
@Entity
public class Employee {
    @Id private int id;
    private String name;
    private long salary;
    // ...
    @ElementCollection(targetClass=VacationEntry.class);
    @CollectionTable(
        name="VACATION",
        joinColumn=@JoinColumns (name="EMP_ID");
    @AttributeOverride(name="daysTaken", column="DAYS_ABS"))
    private Collection vacationBookings;
    @ElementCollection
                                                            *
    @Column(name="NICKNAME")
    private Set<String> nickName;
                                                       @Embeddable
    // ...
                                                       public class VacationEntry {
}
                                                           @Temporal(TemporalType.DATE)
                                                           private Calendar startDate;
                                                           @Column(name="DAYS")
                                                           private int daysTaken;
                                                            // ...
                                                       3
 @Entity
public class Employee {
    @Id private int id;
private String name;
private long salary;
     @ElementCollection(targetClass = VacationEntry.class);
     @CollectionTable(
        name="VACATION",
joinColumn=@JoinColumns(name="EMP_LO
     @AttributeOverride(name="daysTaken", colume="DAYS_ABS"
private Collection vacationBookings;
     @ElementCollection
@Column(name="NICKNAME")
private Set<String> pick
                                                                          EMPLOYEE_VACATIONBOOKINGS
                                                                         PK, FK1
                                                                                    EMPLOYEE_ID
                                  ame:
     // ...
                                                                           РК
                                                                                     STARTDATE
  }
                                                                           РΚ
                                                                                     DAYS ABS
                                            EMPLOYEE
                                           РК
                                                 ID
@Embeddable
@Imbeddabte VacationEntry {
    @Temporal(TemporalType.DATE)
    private Calendar startDate;
                                                NAME
                                                                             EMPLOYEE_NICKNAMES
                                                SALARY
   @Column (name="DAYS")
                                                                          PK, FK1
                                                                                     EMPLOYEE_ID
   private int daysTaken;
// ...
                                                                           PK
                                                                                     NICKNAME
Ŧ
```

| Interfaces: | <ul> <li>Collection</li> </ul> |
|-------------|--------------------------------|
|             |                                |

may be used for mapping purposes.

- Set
- List • Map
  - map

An instance of an appropriate implementation class (HashSet, ArrayList, etc.) will be used to implement the respective property initially (the entity will be unmanaged).

As soon as such an Entity becomes managed (by calling em.persist(...)), we can expect to get an instance of the respective interface, not an instance of that particular implementation class.

When we get it back (em.find(..)) to the persistence context. The reason is that the JPA provider may replace the initial concrete instance with an alternate instance of the respective interface (Collection, Set, List, Map).

- Ordering by Entity or Element Attribute ordering according to the state that exists in each entity or element in the List
- Persistently ordered lists

the ordering is persisted by means of an additional database column(s) typical example – ordering = the order in which the entities were persisted

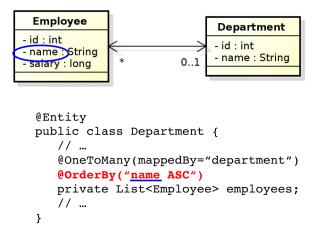

Figure 1: Ordering by Entity or Element Attribute

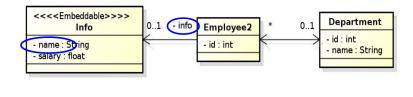

```
@Entity
public class Department {
    // ...
    @OneToMany(mappedBy="department")
    @OrderBy("info.name_ASC")
    private List<Employee2> employees;
    // ...
}
```

Figure 2: Ordering by Entity or Element Attribute

- **Collection Mapping Ordered List**
- **Collection Mapping Ordered List**
- **Collection Mapping Ordered List**
- **Collection Mapping Maps**
- **Collection Mapping Maps**
- **Collection Mapping Maps**
- **Collection Mapping Maps**
- **Collection Mapping Maps**
- **Collection Mapping Maps**
- **Collection Mapping Maps**
- **Collection Mapping Maps**
- **Collection Mapping Maps**
- **Collection Mapping Maps**

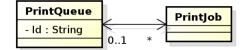

```
@Entity
public class PrintQueue {
    @Id private String name;
    // ...
    @OneToMany(mappedBy="queue")
    @OrderColumn(name="PRINT_ORDER")
    private List<PrintJob> jobs;
    // ...
}
```

Figure 3: Persistently ordered lists

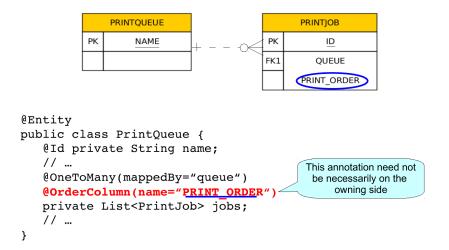

Figure 4: Persistently ordered lists

Map is an object that maps keys to values. A map cannot contain duplicate keys; each key can map to at most one value.

#### Keys:

- Basic types (stored directly in the table being referred to)
  - Target entity table
  - · Join table
  - Collection table
- Embeddable types ( " )
- Entities (only foreign key is stored in the table)

#### Values:

- Values are entities => Map must be mapped as a one-to-many or many-to-many relationship
- Values are basic types ot embeddable types => Map is mapped as an element collection

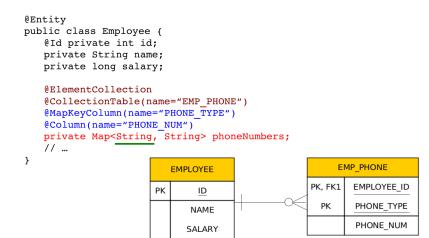

Figure 5: Keying by basic type - key is String

```
@Entity
                                                       Public enum PhoneType {
public class Employee {
                                                                Home,
    @Id private int id;
                                                                Mobile,
    private String name;
                                                                Work
    private long salary;
                                                        }
    @ElementCollection
    @CollectionTable(name="EMP_PHONE")
    @MapKeyEnumerated(EnumEype.String)
@MapKeyColumn(name="PHONE_TYPE")
@Column(name="PHONE_NUM")
private Map<PhoneType, String> phoneNumbers;
    // ...
}
                                                                        EMP_PHONE
                                 EMPLOYEE
                                                                           EMPLOYEE_ID
                                                                  PK, FK1
                             PΚ
                                       ID
                                                                            PHONE_TYPE
                                                                    PK
                                      NAME
                                                                            PHONE_NUM
                                     SALARY
```

Figure 6: Keying by basic type - key is an enumeration

```
@Entity
public class Department {
   @Id private int id;
   private String name;
   @OneToMany(mappedBy="department")
   @MapKeyColumn(name="CUB_ID")
   private Map<String, Employee> employeesByCubicle;
   // ...
}
                                           EMPLOYEE
                 DEPARTMENT
                                         РΚ
                                               ID
                ΡK
                      ID
                                              NAME
                     NAME
                                             SALARY
                                             CUB_ID
```

Figure 7: Keying by basic type - 1:N relationship using a Map with String key

```
@Entity
public class Department {
   @Id private int id;
   private String name;
    @ManyToMany
    @JoinTable(name="DEPT EMP",
        joinColumns=@JoinColumn(name="DEPT_ID"),
        inverseJoinColumns=@JoinColumn(name="EMP_ID"))
   @MapKeyColumn(name="CUB_ID")
private Map<String, Employee> employeesByCubicle;
    // ...
}
             EMPLOYEE
                                     DEPT_EMP
                                                              DEPARTMENT
                                          EMP_ID
                                   PK, FK1
                                                            РК
                                                                    ID
           РК
                 ID
                                   PK, FK2
                                          DEPT_ID
                                                                   NAME
                NAME
                                          CUB_ID
                SALARY
```

Figure 8: Keying by basic type - N:M relationship using a Map with String key

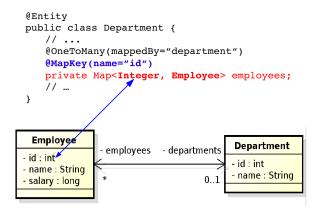

Figure 9: Keying by entity attribute

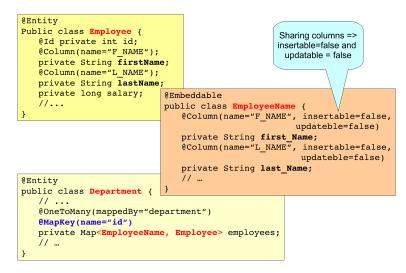

Figure 10: Keying by embeddable type

| <pre>@Entity Public class Employee {     @Id private int id;     @Embedded     private EmployeeName nam     private long salary;    </pre>                | Columns are not shared                              |
|----------------------------------------------------------------------------------------------------|-----------------------------------------------------|
|                                                                                                    | @Embeddable                                         |
| }                                                                                                    | Public class EmployeeName {                         |
|                                                                                                    | <pre>@Column(name="F_NAME", insertable=false;</pre> |
| @Entity                                                                                                    |                                                     |
| <pre>public class Department {     //     @OneToMany(mappedBy="dep     @MapKey(name="id")     private Map<employeename pre="" }<=""></employeename></pre> |                                                     |

Figure 11: Keying by embeddable type

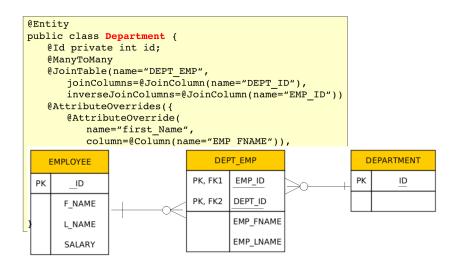

Figure 12: Keying by embeddable type

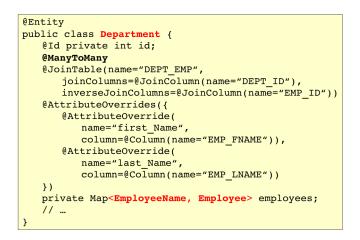

Figure 13: Keying by embeddable type

We have to distinguish, if we are overriding embeddable attributes of the key or the value. @Entity public class Department { @Id private int id; @AttributeOverrides({ @AttributeOverride(name="key.last\_Name", column=@Column(name="EMP\_LNAME")) }) private Map<EmployeeName, EmployeeInfo> employees; // ...

The embeddable attributes will be stored in the collection table (rather than in a join table As it was on the previous slide).

Figure 14: Keying by embeddable type

#### **Collection Mapping - Maps**

**Collection Mapping - Maps** 

## 5 Compound and Shared Keys

Compound primary keys

Compound primary keys

Compound primary keys

**Shared Primary Key** 

Shared Primary Key

## 6 Compound Join Columns

**Compound Join Columns** 

**Compound Join Columns** 

## 7 Various Attributes and Access Types

**Read-only mappings** 

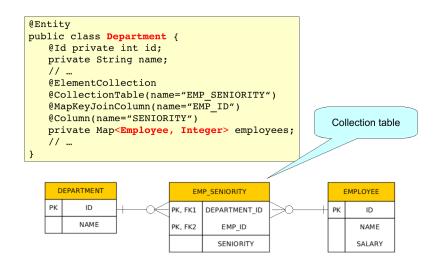

Figure 15: Keying by entity

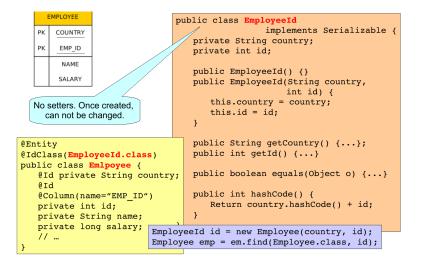

Figure 16: Id Class

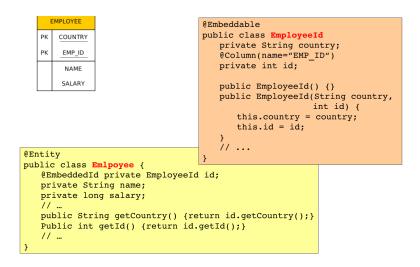

Figure 17: Embedded Id Class

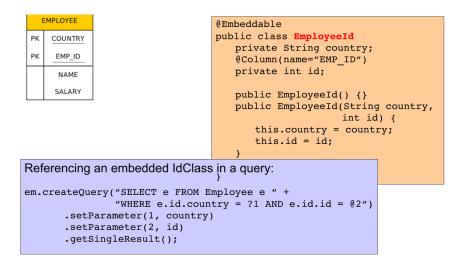

Figure 18: Embedded Id Class

Bidirectional one-to-one relationship between Employee and EmployeeHistory

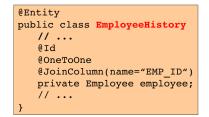

The primary key type of EmployeeHistory is the same as primary key of Employee.

- If <pk> of Emloyee is integer, <pk> of EmployeeHistory will be also integer.
  If Employee has a compound <pk>, either with an id class or an embedded id class,
- then EmployeeHistory will share the same id class and should also be annotated · @ldClass.

The rule is that a primary key attribute corresponds to a relationship attribute. However, the relationship attribute is missing in this case (the id class is shared between both parent and dependententities). Hence, this is an exception from the above mentioned rule.

Bidirectional one-to-one relationship between Employee and EmployeeHistory

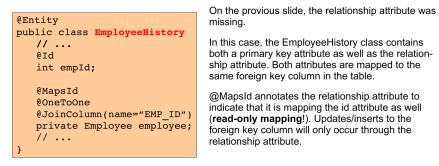

YOU MUST ALWAYS SET THE PARENT RELATIONSHIPS BEFORE TRYING TO => PERSIST A DEPENDENT ENTITY.

|     | EMPLOYEE    |
|-----|-------------|
| PK  | COUNTRY     |
| РК  | EMP_ID      |
|     | NAME        |
|     | SALARY      |
| FK1 | MGR_COUNTRY |
| FK1 | MGR_ID      |

}

| @Entity                                                        |
|----------------------------------------------------------------|
| <pre>@IdClass(EmployeeId.class)</pre>                          |
| <pre>public class Employee {</pre>                             |
| <pre>@Id private String country;</pre>                         |
| @Id                                                            |
| <pre>@Column name="EMP_ID")</pre>                              |
| private int id;                                                |
|                                                                |
| @ManyToOne                                                     |
| @JoinColumns({                                                 |
| <pre>@JoinColumn(name="MGR_COUNTRY",</pre>                     |
| referencedColumnName="COUNTRY"),                               |
| <pre>@JoinColumn(name="MGR_ID",</pre>                          |
| referencedColumnName="EMP_ID")                                 |
| })                                                             |
| private Employee manager;                                      |
|                                                                |
| <pre>@OneToMany(mappedBy="manager")</pre>                      |
| <pre>private Collection<employee> directs; //</employee></pre> |

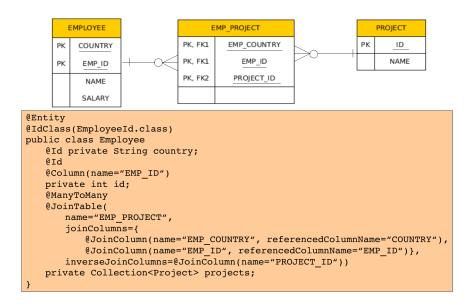

The constrains are checked on commit! Hence, the constrained properties can be Modified in memory.

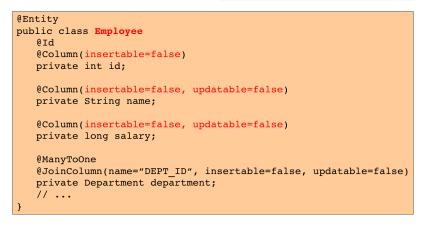

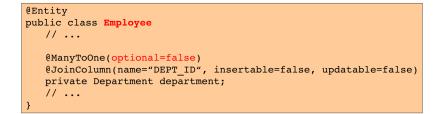

#### Optionality

Access types - Field access

Access types - Property access

Access types - Mixed access

Access types - Mixed access

## 8 Queries

Queries

JPQL

JPQL - query parameters

```
@Entity
public class Employee {
    @Id
    private int id;
    ...
    public int getId() {return id;}
    public void set Id(int id) {this.id=id;}
    ...
}
```

The provider will get and set the fields of the entity using reflection (not using getters and setters).

```
@Entity
public class Employee {
    private int id;
    ...
    @Id
    public int getId() {return id;}
    public void set Id(int id) {this.id=id;}
    ...
}
```

Annotation is placed in front of getter. (Annotation in front of setter abandoned)

The provider will get and set the fields of the entity by invoking getters and setters.

- Field access with property access combined within the same entity hierarchy (or even within the same entity).
- @Access defines the default access mode (may be overriden for the entity subclass)

• An example on the next slide

```
@Entity @Access(AccessType.FIELD)
public class Employee {
    public static final String LOCAL_AREA_CODE = "613";
    @If private int id;
    @Transient private String phoneNum;
    ...
    public int getId() { return Id};
    public void setId(int id) { this.id = id; }
    public String getPhoneNumber() { return phoneNum; }
    public void setPhoneNumber(Strung num) { this.phoneNum=num; }
    @Access(AccessType.PROPERTY) @Column(name="PHONE")
    protected String getPhoneNumberForDb() {
        if (phoneNum.length()==10) return phoneNum;
        else return LOCAL_AREA_CODE + phoneNum;
    }
    protected void setPhoneNumberForDb(String num) {
        if (num.startsWith(LOCAL_AREA_CODE))
            phoneNum = num;
    }
}
```

- JPQL (Java Persistence Query Language)
- Native queries (SQL)
- Criteria API
  - queries represented as Java Objects (not strings)
  - using Metamodel API to model the persistence unit.

JPQL very similar to SQL (especially in JPA 2.0)

```
SELECT p.number
FROM Employee e JOIN e.phones p
WHERE e.department.name = 'NA42' AND p.type = 'CELL'
```

Conditions do not stick on values of database columns, but on entities and their properties.

```
SELECT d, COUNT(e), MAX(e.salary), AVG(e.salary)
FROM Department d JOIN d.employees e
GROUP BY d
HAVING COUNT(e) >= 5
```

positional

```
SELECT e
FROM Employee e
WHERE e.department = ?1 AND e.salary > ?2
```

named

SELECT e FROM Employee e WHERE e.department = :dept AND salary > :base

- JPQL defining a query dynamically
- JPQL using parameters
- JPQL named queries
- JPQL named queries
- JPQL pagination
- JPQL bulk updates
- Native (SQL) queries
- Native (SQL) queries
- Native (SQL) queries

}

```
public void printEmployeesForDepartment(String dept) {
  List<Employee> result =
    em.createNamedQuery("Employee.findByDept",
        Employee.class)
        .setParameter(1, dept)
        .getResultList();
  int count = 0;
  for (Employee e: result) {
      System.out.println(++count + ":" + e.getName);
    }
}
```

Modifications of entities not only by em.persist() or em.remove();

If REMOVE cascade option is set fro a relationship, cascading remove occurs.

Native SQL update and delete operations should not be applied to tables mapped by an entity (transaction, cascading).

Mapping is straightforward

Mapping less straightforward

)

```
@SqlResultSetMapping(
    name="EmployeeWithAddress",
    entities={@EntityResult(entityClass=Employee.class),
        @EntityResult(entityClass=Address.class)}
```

## The End

# Thank You

## Resources

• JSR 338 Java Persistence 2.1 Final Release http://jcp.org/aboutJava/communityprocess/final/jsr338/index.html